# **IMPLEMENTASI AZURE TABLE STORAGE UNTUK PENGELOLAAN KUIS BERBASIS CLOUD STUDI KASUS : UJIAN NASIONAL TINGKAT SLTA**

Skripsi

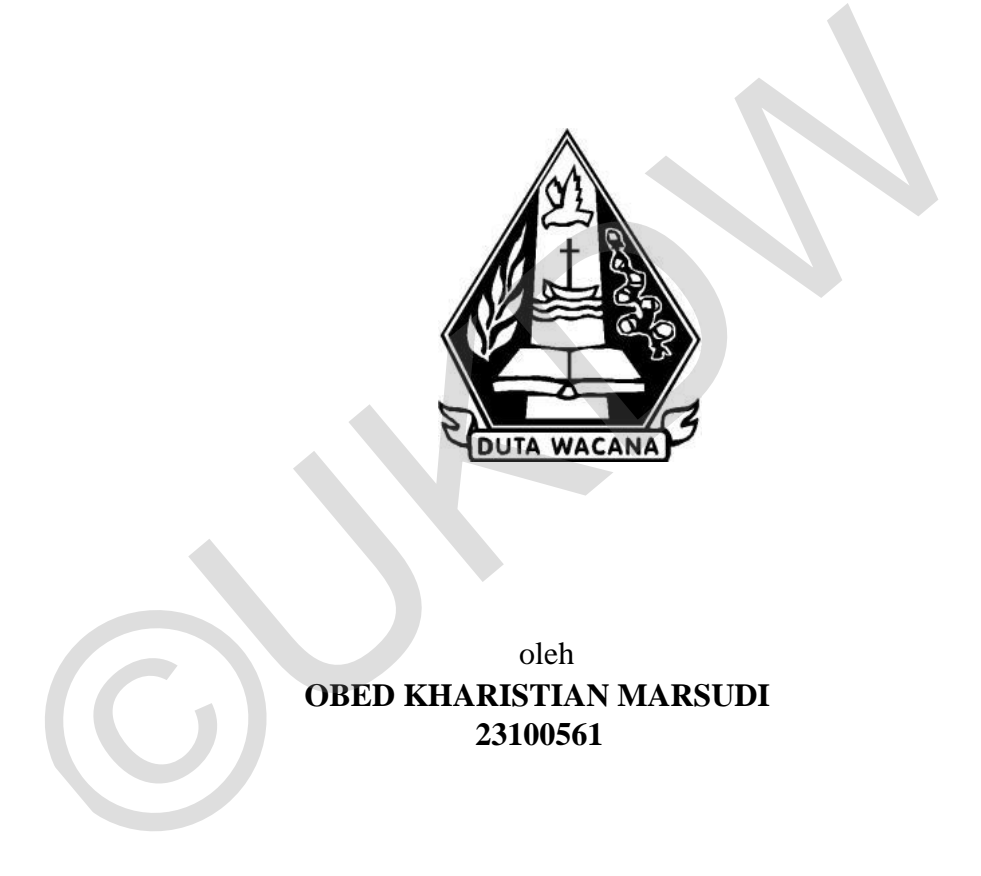

oleh **OBED KHARISTIAN MARSUDI 23100561**

PROGRAM STUDI SISTEM INFORMASI FAKULTAS TEKNOLOGI INFORMASI UNIVERSITAS KRISTEN DUTA WACANA TAHUN 2014

# <span id="page-1-0"></span>**IMPLEMENTASI AZURE TABLE STORAGE UNTUK PENGELOLAAN KUIS BERBASIS CLOUD**

## **STUDI KASUS : UJIAN NASIONAL TINGKAT SLTA**

Skripsi

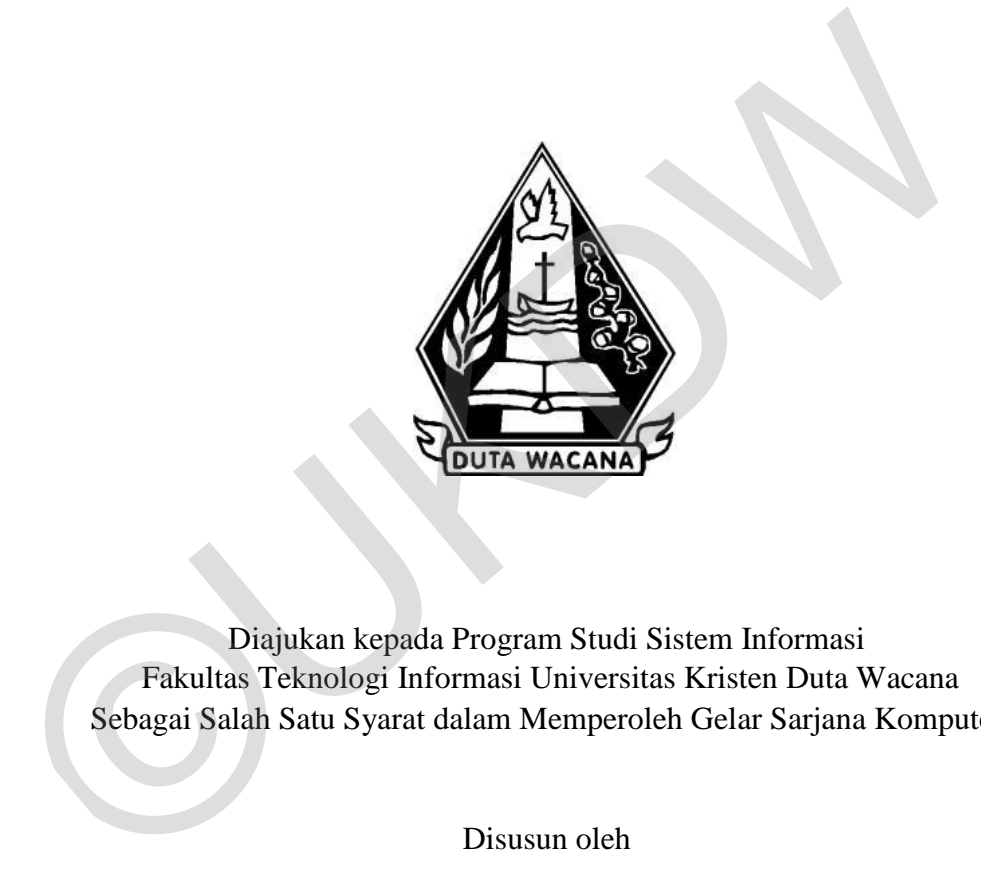

Diajukan kepada Program Studi Sistem Informasi Fakultas Teknologi Informasi Universitas Kristen Duta Wacana Sebagai Salah Satu Syarat dalam Memperoleh Gelar Sarjana Komputer

Disusun oleh

**OBED KHARISTIAN MARSUDI 23100561**

### PROGRAM STUDI SISTEM INFORMASI FAKULTAS TEKNOLOGI INFORMASI UNIVERSITAS KRISTEN DUTA WACANA TAHUN 2014

### PERNYATAAN KEASLIAN SKRIPSI

<span id="page-2-0"></span>Saya menyatakan dengan sesungguhnya bahwa skripsi dengan judul:

### Implementasi Azure Table Storage untuk Pengelolaan Kuis berbasis Cloud Studi Kasus: Ujian Nasional Tingkat SLTA

yang saya kerjakan untuk melengkapi sebagian persyaratan menjadi Sarjana Komputer pada pendidikan Sarjana Program Studi Sistem Informasi Fakultas Teknologi Informasi Universitas Kristen Duta Wacana, bukan merupakan tiruan atau duplikasi dari skripsi kesarjanaan di lingkungan Universitas Kristen Duta Wacana maupun di Perguruan Tinggi atau instansi manapun, kecuali bagian yang sumber informasinya dicantumkan sebagaimana mestinya.

Jika dikemudian hari didapati bahwa hasil skripsi ini adalah hasil plagiasi atau tiruan dari skripsi lain, saya bersedia dikenai sanksi yakni pencabutan gelar kesarjanaan saya.

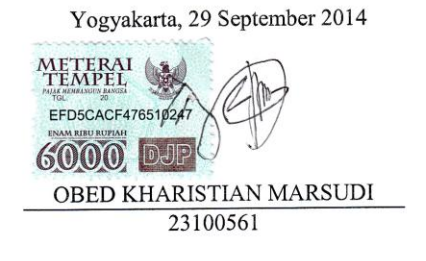

### HALAMAN PERSETUJUAN

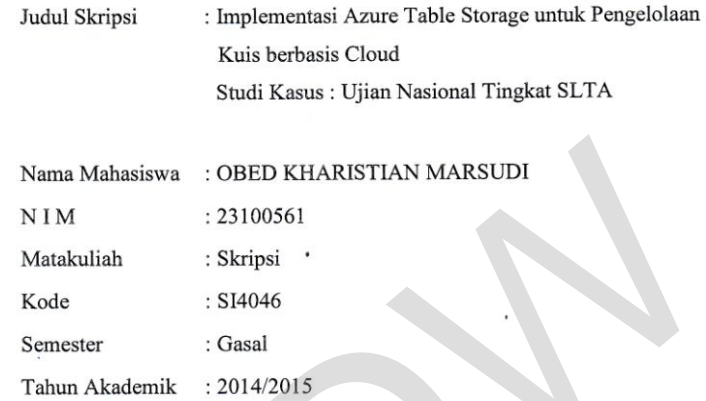

Telah diperiksa dan disetujui di Yogyakarta, Pada tanggal 29 September 2014

Dosen Pembimbing I

Drs. JONG JEK SIANG, M.Sc.

Dosen Pembimbing

Drs. DJONI DWIYANA, Akt., M.T.

 $\mathrm{i}\mathrm{v}$ 

#### HALAMAN PENGESAHAN

#### IMPLEMENTASI AZURE TABLE STORAGE UNTUK PENGELOLAAN **KUIS BERBASIS CLOUD** STUDI KASUS : UJIAN NASIONAL TINGKAT SLTA

Oleh: OBED KHARISTIAN MARSUDI / 23100561

Dipertahankan di depan Dewan Penguji Skripsi Program Studi Sistem Informasi Fakultas Teknologi Informasi Universitas Kristen Duta Wacana - Yogyakarta Dan dinyatakan diterima untuk memenuhi salah satu syarat memperoleh gelar Sarjana Komputer pada tanggal 25 September 2014

> Yogyakarta, 29 September 2014 Mengesahkan,

Dewan Penguji:

Dekan

z

(Drs. WIMMIE HANDIWIDJOJO, MIT.)

- 1. Drs. DJONI DWIYANA, Akt., M.T.
- 2. Drs. JONG JEK SIANG, M.Sc.
- 3. UMI PROBOYEKTI, S.Kom., MLIS.
- 4. Drs. WIMMIE HANDIWIDJOJO, MIT.

Ketua Program Studi

(YETLI OSLAN, S.Kom., M.T.)

 $_{\rm V}$ 

### **KATA PENGANTAR**

<span id="page-5-0"></span>Puji syukur kepada Tuhan Yesus atas segala berkat dan kasih karuniaNya yang telah diberikan kepada penulis sehingga dapat menyelesaikan Tugas Akhir dengan judul Implementasi Azure Table Storage untuk Pengelolaan Kuis Berbasis Cloud Studi Kasus: Ujian Nasional Tingkat SLTA sebagai salah satu syarat dalam memperoleh gelar Sarjana Strata Satu Program Studi Sistem Informasi Universitas Kristen Duta Wacana.

Pada tahap proses penyusunan Tugas Akhir ini telah banyak berbagai pihak yang telah membantu dan mendukung penulis, oleh karena itu penulis ingin mengucapkan termasih kepada beberapa pihak : Pada tahap proses penyusunan Tugas Akhir ini telah banyak beli panda tahap proses penyusunan Tugas Akhir ini telah banyak beli panda penuli mengucapkan termasih kepada beberapa pihak :<br>
1. Bapak Erick Kurniawan, S.Kom., M.

- 1. Bapak Erick Kurniawan, S.Kom., M.Kom. selaku dosen pembimbing I yang telah memberikan saran dan bimbingan kepada penulis.
- 2. Bapak Drs. Jong Jek Siang, M.Sc. selaku dosen pembimbing I menggantikan Bapak Erick Kurniawan yang telah memberikan saran, masukan, dan bimbingan kepada penulis.
- 3. Bapak Drs. Djoni Dwiyana, Akt., M.T. selaku dosen pembimbing II yang banyak membimbing dan memberikan dukungan kepada penulis.
- 4. Orangtua penulis yang sudah membiayai dan memfasilitasi segala keperluan penulis dari semester I hingga sampai saat ini serta selalu memberikan dukungan, doa dan kasih sayang kepada penulis.
- 5. Keluarga Gereja Kristen Indonesia Ngupasan yang sudah membiayai perkuliahan dari semester I hingga saat ini.
- 6. Mahasiswa Sistem Informasi angkatan 2010 yang selalu memberikan dukungan serta motivasi-motivasi kepada penulis agar tetap semangat dalam tahap penyelesaian Tugas Akhir.
- 7. Inez Marcella selaku teman yang terus memberikan dukungan, doa, kasih sayang kepada penulis.
- 8. Rekan-rekan Komisi Remaja, Komisi Pemuda, dan Komisi Kesenian dan Musik Gerejawi yang telah memberikan semangat dalam pengerjaan Tugas Akhir.

9. Semua pihak yang tidak dapat disebutkan satu persatu yang telah membantu penulis secara langsung maupun tidak langsung.

Penulis menyadari bahwa Tugas Akhir yang telah disusun ini jauh dari sempurna dan masih banyak kekurangan karena keterbatasan waktu ataupun kemampuan dari penulis. Oleh karena itu, penulis memohon maaf jika terdapat kesalahan pada laporan ataupun sistem. Akhir kata, semoga Tugas Akhir ini dapat berguna untuk berbagai pihak yang membaca ataupun yang membutuhkan.

Yogyakarta, 29 September 2014 Yogyakarta, 29 Septemb<br>Obed Kharistian P<br>Obed Kharistian P

Obed Kharistian Marsudi

### **ABSTRAK**

<span id="page-7-0"></span>Ujian Nasional bagi siswa SMA merupakan ujian yang dipersiapkan dengan serius sehingga dibutuhkan banyak latihan soal dalam mempersiapkan ujian ini. Pada era *mobile* saat ini, siswa SMA membutuhkan aplikasi yang dapat menyediakan latihan soal ujian nasional yang dapat dilakukan dengan mudah, cepat, dan dimana saja. Oleh karena itu, ada kebutuhan akan media penyimpanan soal yang dapat menyimpan soal-soal yang dapat diakses dengan mudah, cepat, dan dimana saja.

Pada skripsi ini media penyimpanan soal dibuat menggunakan *Azure Table Storage. Azure Table Storage merupakan* salah satu database non relasional yang mampu menyimpan data-data aplikasi kuis serta membangun media penyimpanan soal dalam bentuk *web service* dan dibangun di atas *Azure Platform*.

Penelitian ini menghasilkan aplikasi dekstop untuk melakukan pengelolaan soal-soal latihan dan aplikasi latihan soal berbasis web dengan tampilan mobile yang dapat mengambil data dari *web service* yang dihasilkan oleh *Azure Table Storage*. Pada skripsi ini media penyimpanan soal dibuat menggunakan  $Azur$ .<br>Storage. Azure Table Storage merupakan salah satu database non relasion mampu menyimpan data-data aplikasi kuis serta membangun media penyi soal dalam bent

Kata kunci : Azure Table Storage, Non Relational Database, Quiz

<span id="page-8-0"></span>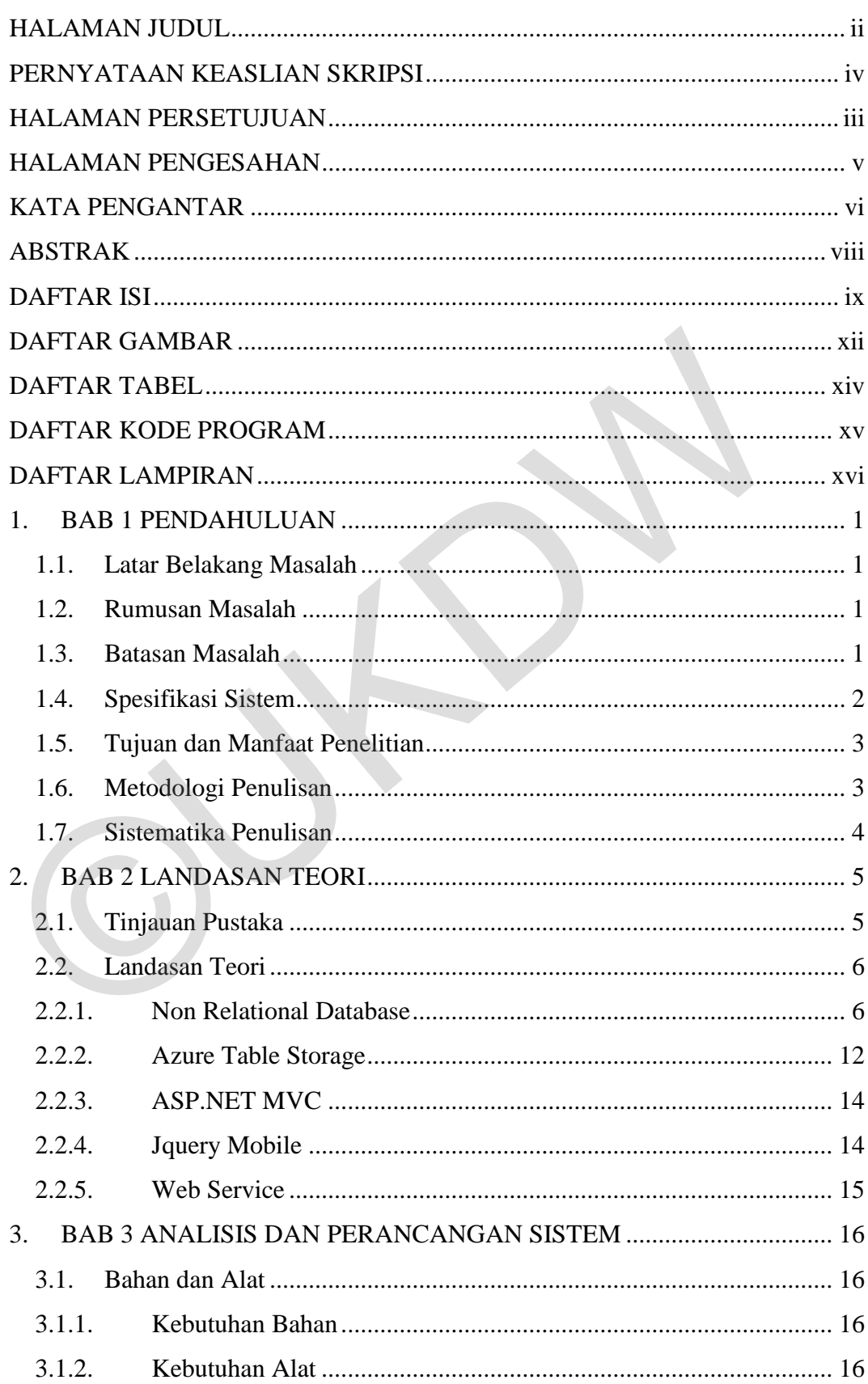

### **DAFTAR ISI**

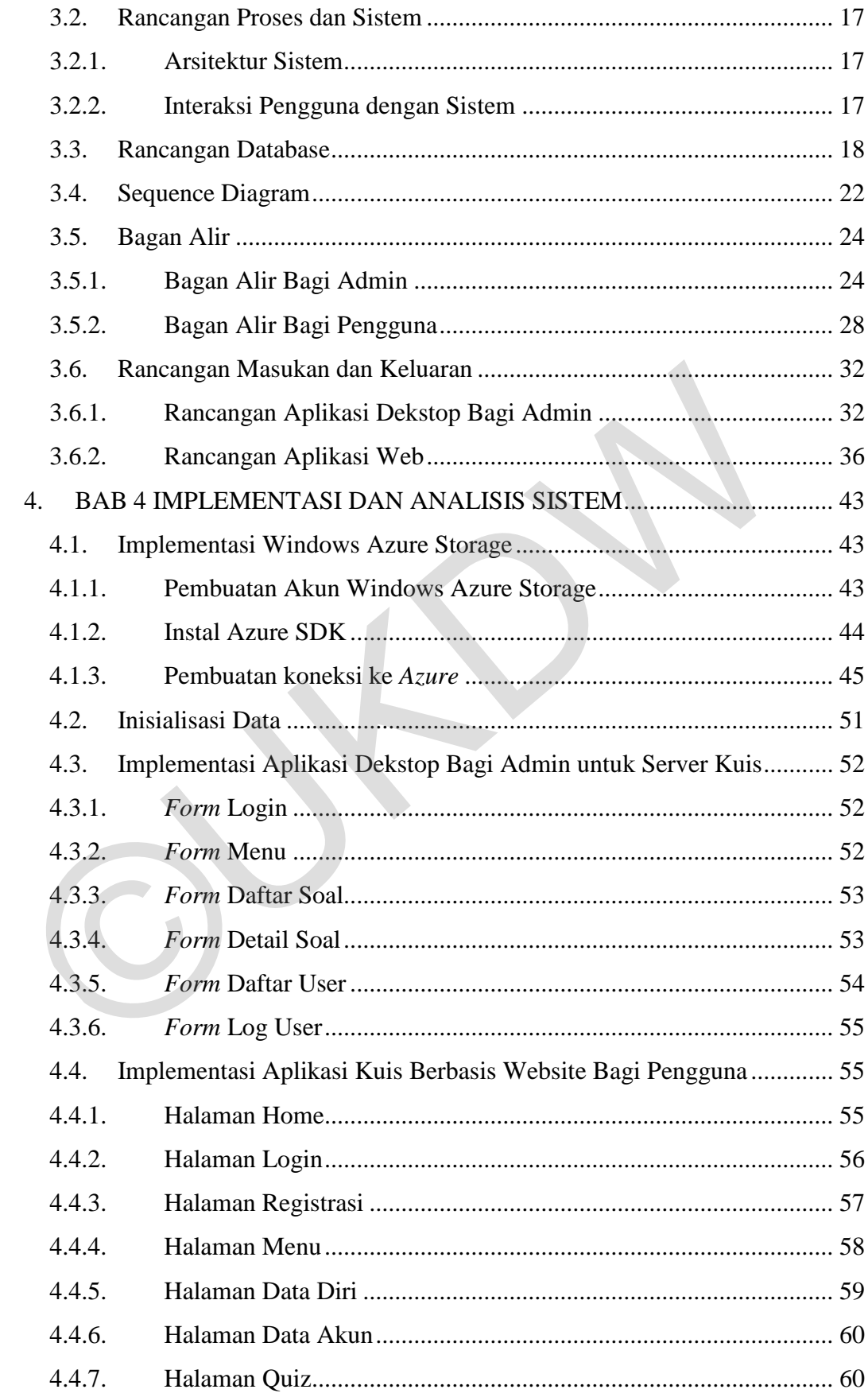

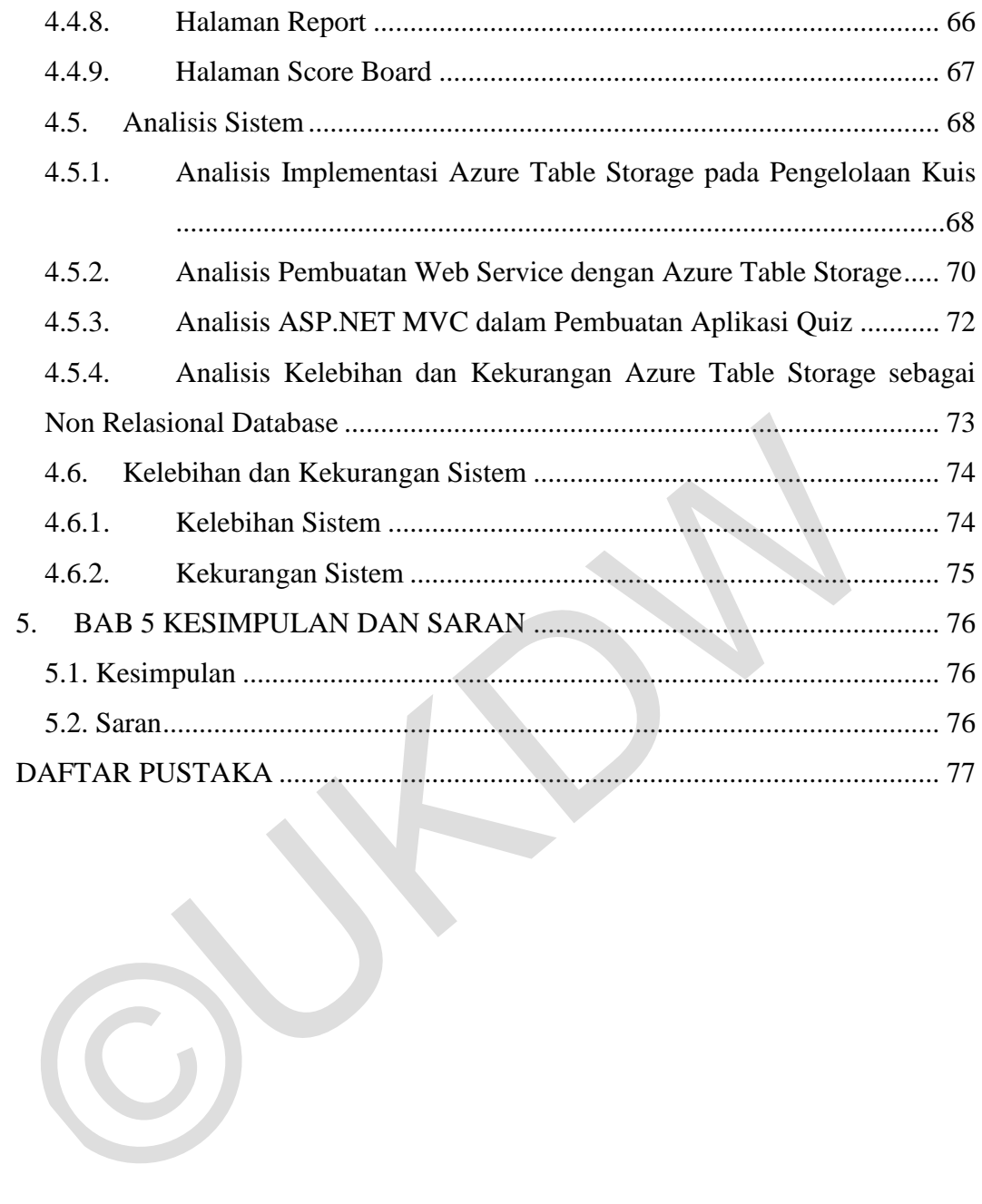

## **DAFTAR GAMBAR**

<span id="page-11-0"></span>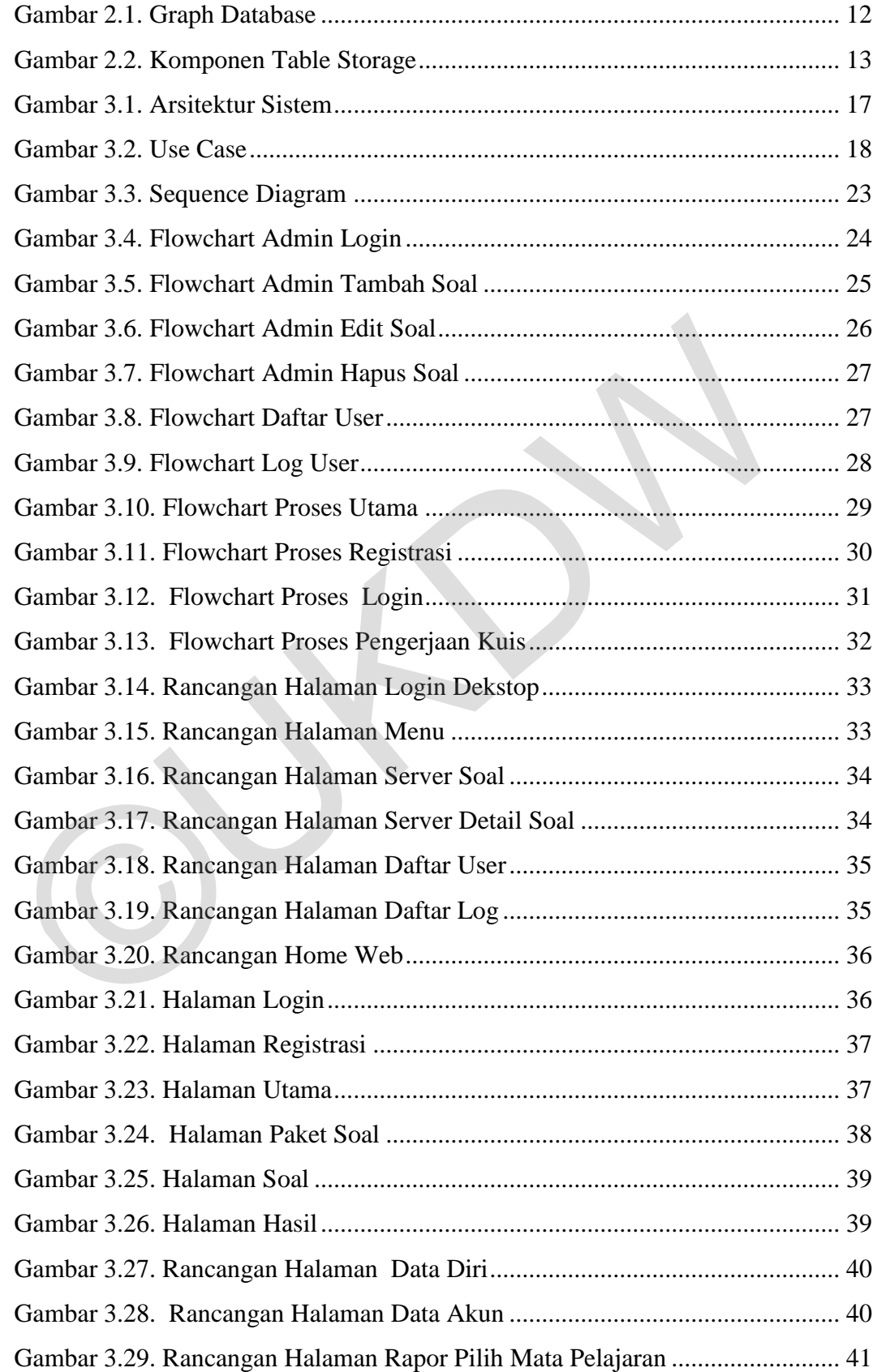

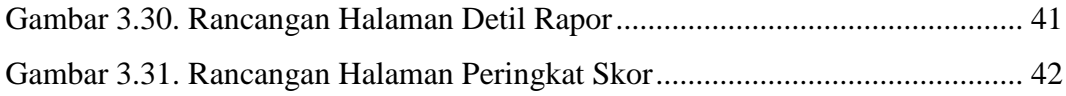

©UKDW

## **DAFTAR TABEL**

<span id="page-13-0"></span>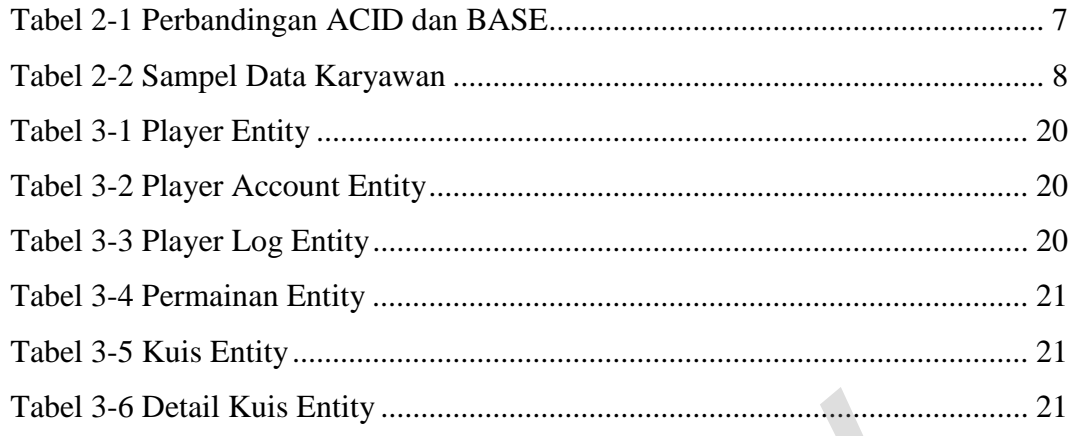

## **DAFTAR KODE PROGRAM**

<span id="page-14-0"></span>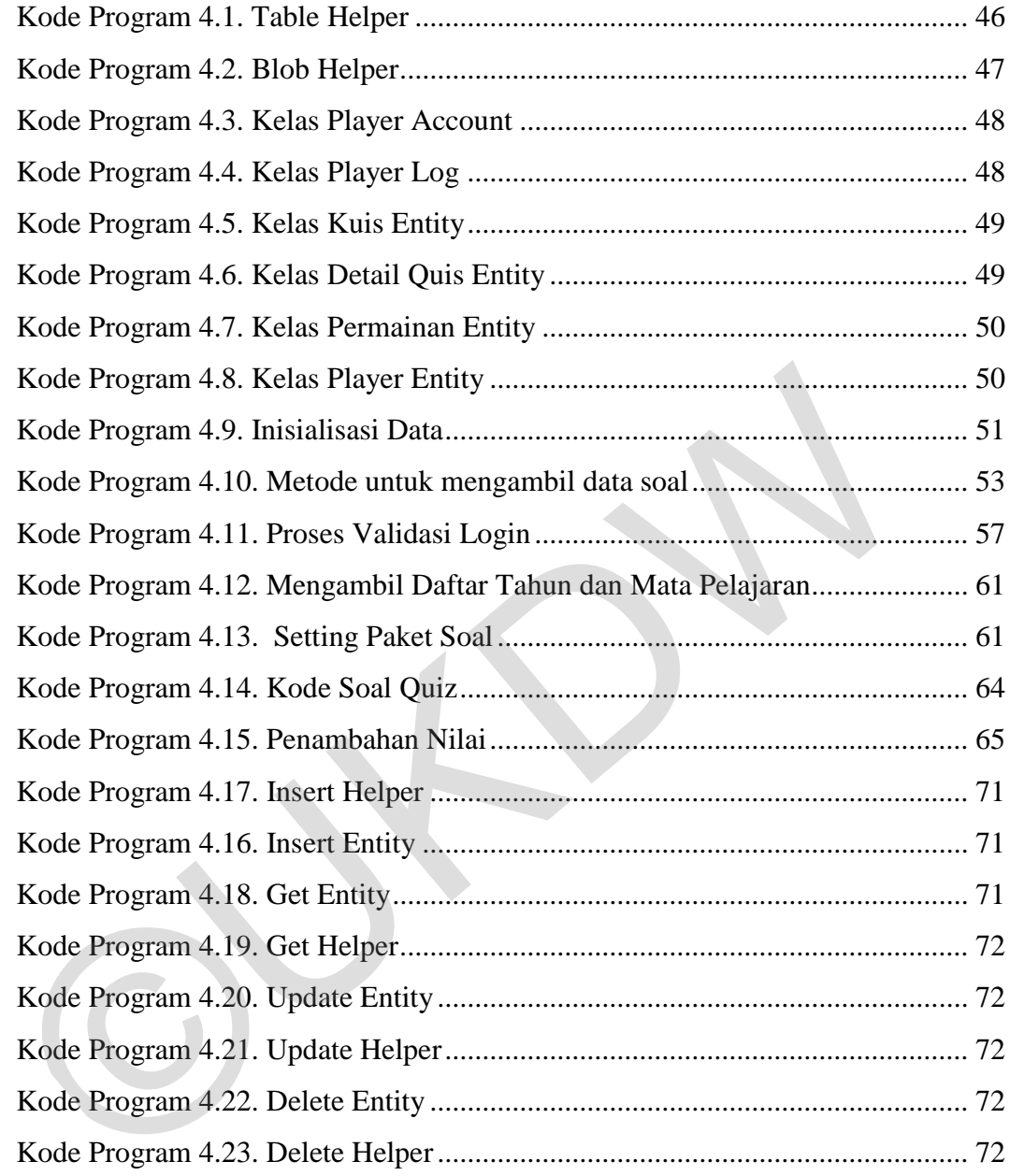

## **DAFTAR LAMPIRAN**

<span id="page-15-0"></span>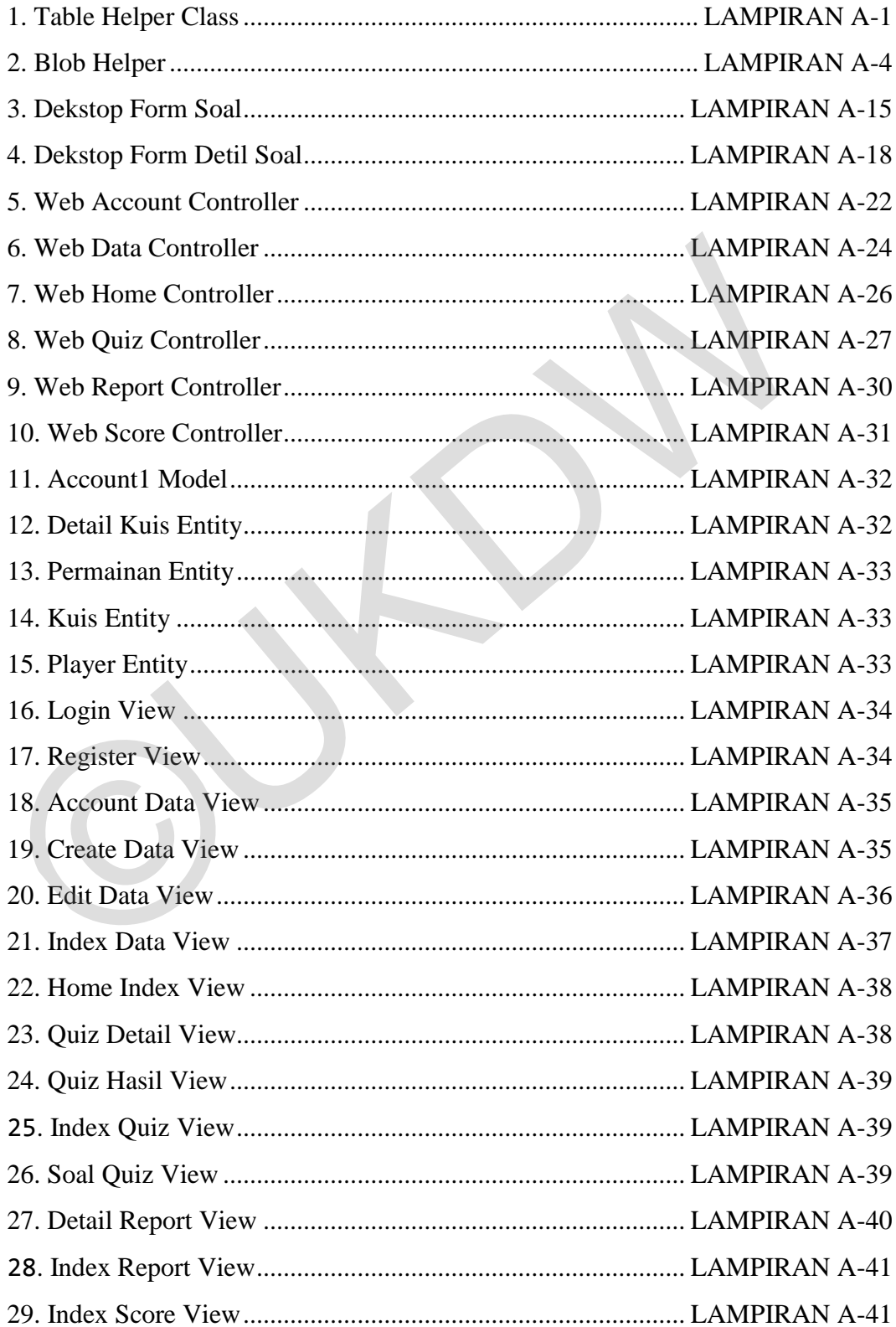

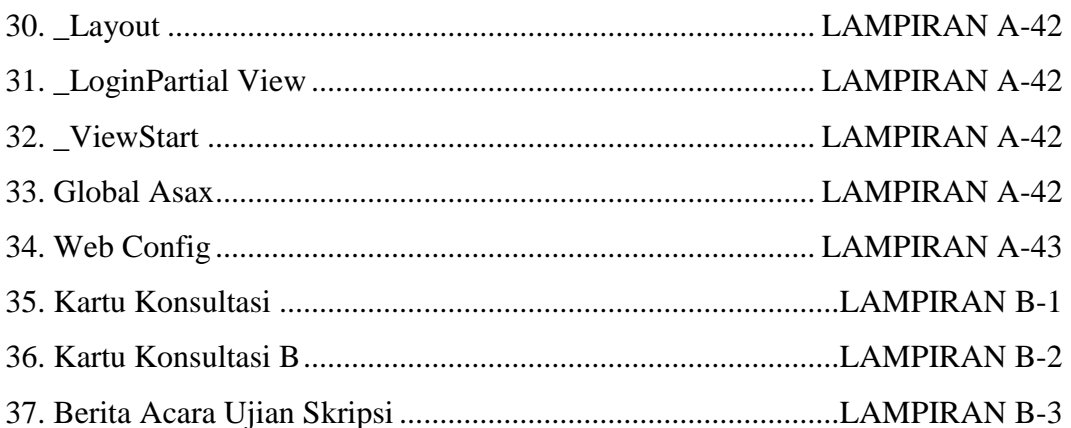

 $\overline{1}$ 

## 1. **BAB 1 PENDAHULUAN**

### **1.1. Latar Belakang Masalah**

Ujian Nasional merupakan ujian yang menjadi salah satu penentu kelulusan siswa SMA. SMA merupakan masa dimana materi pelajaran semakin mendalam namun mata pelajaran belum sefokus perkuliahan. Siswa SMA sering menilai Ujian Nasional sebagai ujian yang tidak mudah dan harus dipersiapkan dengan baik sehingga mereka membutuhkan banyak latihan soal Ujian Nasional.

Untuk menjawab kebutuhan latihan soal UN bagi Siswa SMA, dibutuhkan aplikasi yang dapat menyediakan soal latihan secara cepat dan mudah diakses dimana saja. Aplikasi harus dapat diakses dengan menggunakan perangkat komputer, *tablet*, maupun *mobile phone.* Untuk menjawab kebutuhan latihan soal UN bagi Siswa SMA, di<br>aplikasi yang dapat menyediakan soal latihan secara cepat dan mudah<br>dimana saja. Aplikasi harus dapat diakses dengan menggunakan p<br>komputer, *tablet*, maupun *mob* 

Penulis melalui penelitian ini akan membuat aplikasi kuis berbasis *website* yang mampu menyimpan manajemen soal-soal latihan Ujian Nasional serta dapat diakses dengan mudah oleh siswa SMA melalui *Mobile Phone* mereka.

### **1.2. Rumusan Masalah**

Berdasarkan latar belakang masalah di atas, penulis dapat merumuskan beberapa masalah sebagai berikut :

- a. Bagaimana mengimplementasikan *Azure Table Storage* dalam pengelolaan kuis?
- b. Bagaimana program dapat menemukan kembali data pengelolaan kuis dari *RESTful Web Service*?

### **1.3. Batasan Masalah**

Berdasarkan rumusan masalah di atas maka batasan- batasan masalah dalam penelitian ini adalah :

- a. Teknologi Database Non Relasional yang digunakan dalam penelitian ini adalah *Azure Table Storage* yang termasuk dalam kategori *Key Value Pair* database.
- b. Data yang digunakan dalam penelitian ini dibatasi dengan data soal pelajaran Ujian Nasional SMA jurusan IPA (Gamma, 2014), data

pengelompokan soal, kunci jawaban, perkembangan pengerjaan soal, dan *log history* pengguna.

c. Pengguna dari sistem adalah siswa-siswa Sekolah Menengah Atas.

### **1.4. Spesifikasi Sistem**

- 1. Sistem aplikasi
	- a. Aplikasi mampu menyimpan data soal dan jawaban, perkembangan permainan, dan data diri pemain menggunakan *Non Relational Database*.
	- b. Aplikasi mampu menemukan kembali data dalam bentuk *RESTful Web Service.*
- 2. Spesifikasi perangkat lunak
	- a. Bahasa Pemrograman *C Sharp, Razor, HTML, Jquery Mobile*
	- b. Visual Studio 2012
	- c. Framework *.NET*
	- d. *Database Azure Table Storage*
	- e. Sistem Operasi Windows 7
- 3. Spesifikasi perangkat keras
	- *a.* Prosesor *Dual Core*
	- b. RAM minimal 2 GB
	- c. *Harddisk* 100 GB
	- d. Monitor 14 Inchi, resolusi 1024 x 768
	- e. *Keyboard* dan *mouse*
- 4. Spesifikasi kecerdasan pembangun
- a. Kemampuan memahami dan menggunakan *Azure Table Storage* yang merupakan *Non Relational Database*. Web Service.<br>
2. Spesifikasi perangkat lunak<br>
a. Bahasa Pemrograman C Sharp, Razor, HTML, Jquery Mobil<br>
b. Visual Studio 2012<br>
c. Framework .NET<br>
d. Database Azure Table Storage<br>
e. Sistem Operasi Windows 7<br>
3. Spesifikasi
	- b. Kemampuan membuat manajemen soal-soal Ujian Nasional SMA.
	- c. Kemampuan mengambil data dari *Web Service*
	- 5. Spesifikasi pengguna
		- a. Mampu menggunakan *browser*.
		- b. Mampu menggunakan komputer maupun *smartphone* untuk mengakses internet.
		- c. Mampu memainkan permainan kuis.

### **1.5. Tujuan dan Manfaat Penelitian**

Penelitian pada kasus ini bertujuan untuk :

- a. Membangun media penyimpanan soal dan data *user* dengan *Azure Table Storage* yang disimpan pada *Cloud*.
- b. Menghasilkan *Web Service* yang dapat diakses dari berbagai *platform* aplikasi.
- c. Membangun aplikasi kuis sebagai media latihan soal untuk menghadapi Ujian Nasional.

### **1.6. Metodologi Penulisan**

Adapun metodologi penelitian yang akan digunakan dalam penelitian ini adalah sebagai berikut :

- a. Pengumpulan Data Soal Mengumpulkan soal-soal UN SMA jurusan IPA beserta kunci jawabannya.
- b. Studi Lapangan

Mempelajari aplikasi-aplikasi kuis edukasi yang telah ada.

c. Studi Pustaka

Studi pustaka dilakukan untuk mempelajari konsep *non relational database*, *Azure Table Storage, ASP.Net MVC*, *Jquery Mobile*, dan *Web Service*. Studi pustaka juga dilakukan untuk mendapatkan data soal-soal Ujian Nasional SMA. 1.6. Metodologi Penulisan<br>Adapun metodologi penelitian yang akan digunakan dalam penel<br>Adapun metodologi penelitian yang akan digunakan dalam penel<br>Adapun metodologi penelitian yang akan digunakan dalam penel<br>Mengumpulkan

### d. Pembangunan *Backend* dengan *Azure Table Storage*

Membuat *Database* non relational untuk menyimpan data-data kuis. Pembuatan database dimulai dengan membuat akun *cloud Windows Azure,*  membuat akun *Azure Table Storage,* kemudian dilanjutkan dengan pembuatan non relational *database* dengan *C#.NET,* ASP.NET MVC dan *Azure SDK.* 

e. Pembangunan Aplikasi

Pengembangan aplikasi dimulai setelah desain aplikasi dan *database* disetujui dosen pembimbing. Aplikasi yang dibangun terdiri dari dua bagian, yaitu bagian *server* soal dan bagian *client*. Bagian *server* soal dibangun dalam bentuk aplikasi dekstop menggunakan C#.NET sedangkan bagian *client* akan dibangun dalam bentuk aplikasi website menggunakan ASP.NET MVC dan Jquery Mobile untuk menghasilkan tampilan mobile. Kedua bagian ini mengambil data yang telah disimpan di *cloud storage.*

f. Analisis dan Pengujian

Analisis dan pengujian dilakukan untuk menguji apakah sistem sudah berjalan dengan benar atau tidak.

### **1.7. Sistematika Penulisan**

Sistematika penulisan dibagi menjadi 5 bagian yang disebut dengan bab. Pada setiap bab memiliki masing-masing sub bab yang berisi mengenai penjelasan untuk mendukung pokok masalah yang akan dibahas. Berikut merupakan penjelasan setiap bab yang akan dibahas dalam penulisan ini.

Bab 1 merupakan pendahuluan dari penulisan. Bab 1 memuat latar belakang masalah, rumusan masalah, batasan masalah, spesifikasi sistem, tujuan dan manfaat penelitian, metodologi penelitian dan sistematika penulisan. Bab 2 merupakan landasan teori berisi teori-teori yang menjadi landasan dalam penelitian ini yaitu *Non Relational Database*, *Azure Table Storage*, serta *Web Service*. Bab 3 merupakan bab perancangan sistem yang menjelaskan tahap-tahap dalam perancangan sistem. setiap bab memiliki masing-masing sub bab yang berisi mengenai penjelas<br>mendukung pokok masalah yang akan dibahas. Berikut merupakan pe<br>setiap bab yang akan dibahas dalam penulisan ini.<br>Bab 1 merupakan pendahuluan dari pe

Bab 4 merupakan implementasi dan analisis dari sistem. Pada bab 4 ini dijelaskan hasil implementasi dari *Azure Table Storage* dalam pengelolaan kuis, implementasi penemuan kembali data melalui *REST Web Service*, dan analisis teori *non relational database* pada implementasi *Azure Table Storage*. Bab 5 merupakan bab penutup yang berisi kesimpulan dan saran dari penulisan. Kesimpulan berisi jawaban dari rumusan masalah pada bab 1. Saran menjelaskan pengembangan yang dapat dilakukan terhadap kekurangan dari penelitian ini.

### 5. **BAB 5**

### **KESIMPULAN DAN SARAN**

### **5.1. Kesimpulan**

Berdasarkan hasil penelitian yang dilakukan, penulis mengambil kesimpulan sebagai berikut:

- a. Implementasi *Azure Table Storage* sebagai *Non Relational Database* mampu mengelola soal-soal ujian nasional dengan membuat entitas-entitas yang sesuai untuk aplikasi kuis.
- b. Sistem dapat menemukan kembali data kuis dari RESTful *Web Service*  dengan cara membuat kelas yang memanggil Table Service REST Api yang disediakan oleh *Web Service* dari *Azure Table Storage.*
- c. Penggunaan *Azure Table Storage* sebagai *database* untuk aplikasi kuis memberikan kemudahan akses, kecepatan akses, dan keamanan bagi data kuis namun perancangan entitas tidak mudah dan proses impor ekspor data dinilai cukup rumit. yang sesuai untuk aplikasi kuis.<br>
b. Sistem dapat menemukan kembali data kuis dari RESTful Web<br>
dengan cara membuat kelas yang memanggil Table Service REST<br>
disediakan oleh Web Service dari Azure Table Storage.<br>
c. Penggu

### **5.2. Saran**

- a. Sistem dapat dikembangkan dengan memuat notasi ekspresi matematika dan fisika dalam bentuk bukan gambar.
- b. Sistem dapat dikembangkan dengan menambahkan pembahasan soal berdasarkan hasil yang dikerjakan oleh pengguna*.*
- c. Sistem dapat dikembangkan dengan kemampuan *login* melalui media sosial dan disajikan dengan tambahan animasi untuk menarik perhatian pengguna.

### **DAFTAR PUSTAKA**

- Adam, F., & Steven, S. (2012). *Pro ASP.Net MVC 4.* New York: Apress.
- Brunetti, R. (2011). *Windows Azure Step By Step.* California: O'Reily Media.
- Calder, B. (2012). Windows Azure Storage: A Highly Available . *Microsoft*, 143- 157.
- Chadwick, J., Snyder, T., & Panda, H. (2012). *Programming ASP.NET MVC 4.* California: O'Reilly.
- Firdausillah, F. (2012). NoSQL: Latar Belakang, Konsep, dan Kritik. *Seminar Nasional Teknologi Informasi & Komunikasi Terapan 2012*, 432-438.
- Gamma, T. W. (2014). *Paket Sukses Menghadapi Ujian Nasional dan Ujian Sekolah SMA/MA IPA 2013/2014.* Bandung: Yrama Widya.
- Ian Thomas Varley, M. (2009). *No Relation: The Mixed Blessings of Non-Relational Databases.* Austin: University Of Texas.
- Kumar, A. (n.d.). Compulsiveness Of RESTful Web Services. *International Journal of Innovatory Research In Science and Management*, 25-28.
- Microsoft. (2011, Januari 7). *Windows Azure Storage Helper*. Retrieved from Nuget: https://www.nuget.org/packages/WindowsAzureStorage.Helper/
- Microsoft. (2014, Maret 4). *How to use the Table Storage Service*. Retrieved from Windows Azure: http://www.windowsazure.com/enus/documentation/articles/storage-dotnet-how-to-use-table-storage-20/
- Mirza Zainab, V. D. (2014). Cloud Computing with Azure PaaS for Educational Institutions. *International Journal of Information and Computation Technology*, 139-144. Nasional Teknologi Informasi & Komunikasi Terapan 2012, 432-4:<br>
Gamma, T. W. (2014). Paket Sukses Menghadapi Ujian Nasional da<br>
Sekolah SMA/MA IPA 2013/2014. Bandung: Yrama Widya.<br>
Ian Thomas Varley, M. (2009). No Relation
- Neudesic. (2014, Maret 5). *Get Started with ASP.NET Web Sites*. Retrieved from ASP.NET: http://www.asp.net/get-started/websites
- Neudesic. (2014, Maret 5). *Learn About ASP.NET MVC*. Retrieved from ASP.NET: http://www.asp.net/mvc

Reid, J. (2011). *jQuery Mobile.* Sebastopol: O'Reilly Media.

Richardson, L., & Ruby, S. (2007). *RESTful Webservice.* California: O'Reilly.

Strauch, C. (2010). *NoSql Database.* Stuttgart: Stuttgart Media University.

Tiwari, S. (2011). *Professional NoSql.* Indianapolis: John Wiley & Sons, Inc.

- Tran, L. T. (2008). *Lecture Quiz Extended.* M.S. Thesis, Norwegian University of Science and Technology, Department of Computer and Information Science.
- Vaish, G. (2013). *Getting Started With NoSql.* Birmingham: PACKT Publishing.
- Walter Kriha, P. (n.d.). *NoSQL Databases.* Stutgart: Stutgart Media University.
- *Web Services Glossary*. (2004, Februari 11). Retrieved from World Wide Web Consortium: http://www.w3.org/TR/ws-gloss/

©UKDW